# RPG - Rahmenpulsgenerator

Gerätemodell und Softwareentwurf

P. Kainberger

Dieses Papier enthält die Beschreibung des Gerätemodells 'RPG - Rahmenpulsgenerator' und den Entwurf der Gerätesoftware für dieses Gerät.

Zur präzisen Triggerung von Geräten (auch Strahldiagnose) entlang des UNILAC ist eine Verzögerungseinrichtung nötig, mit der die Strahllaufzeiten in der Maschine kompensiert werden können.

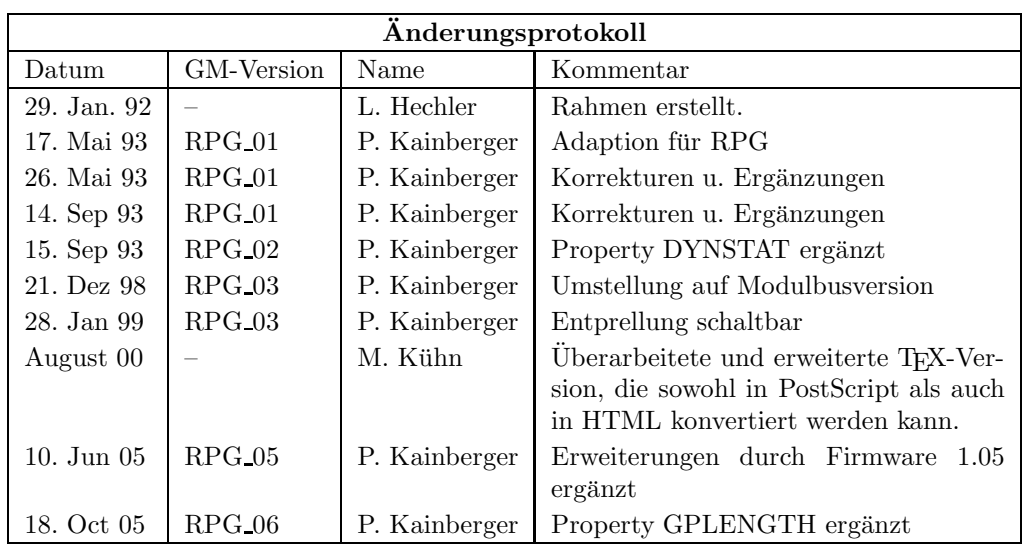

# Inhaltsverzeichnis

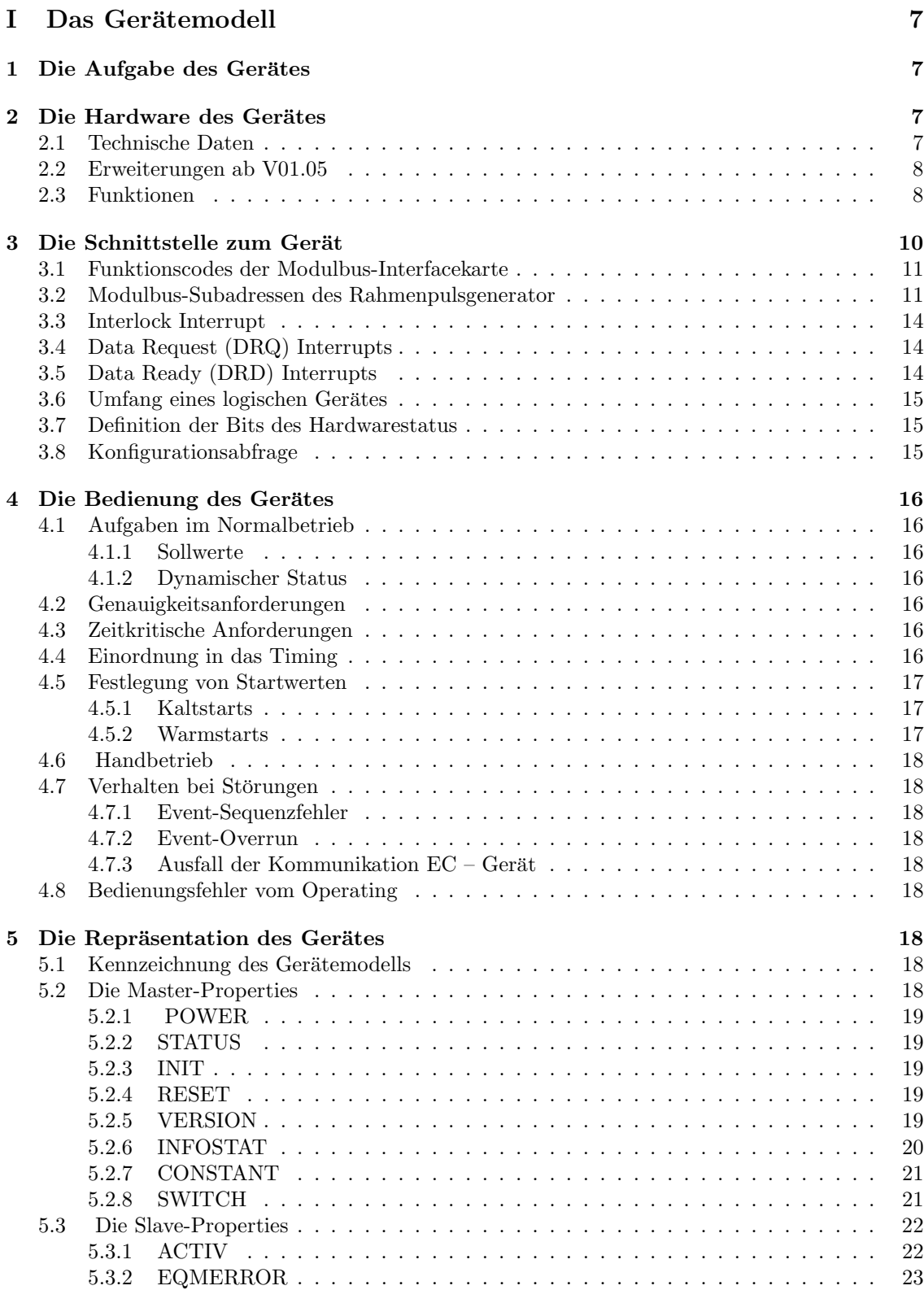

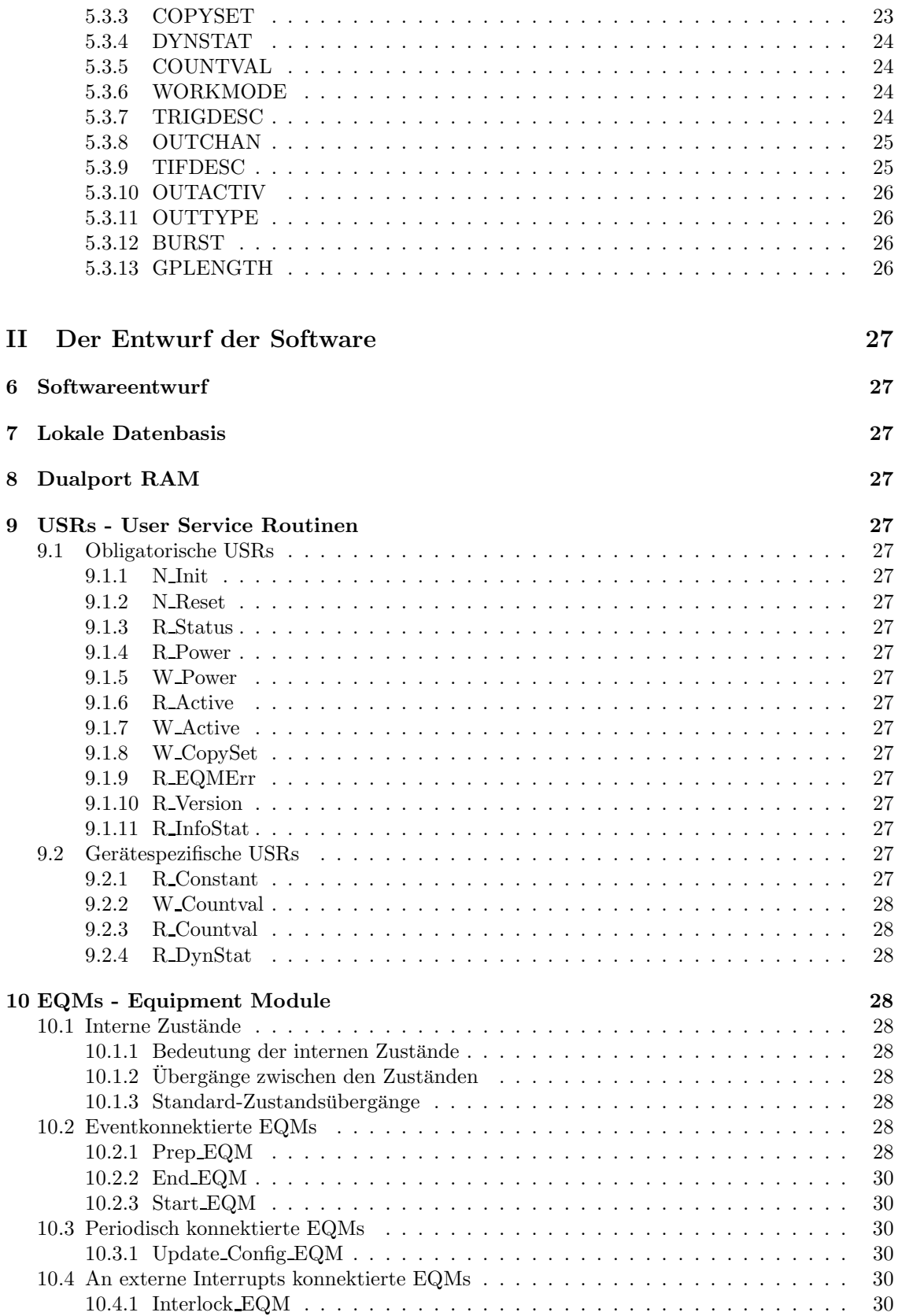

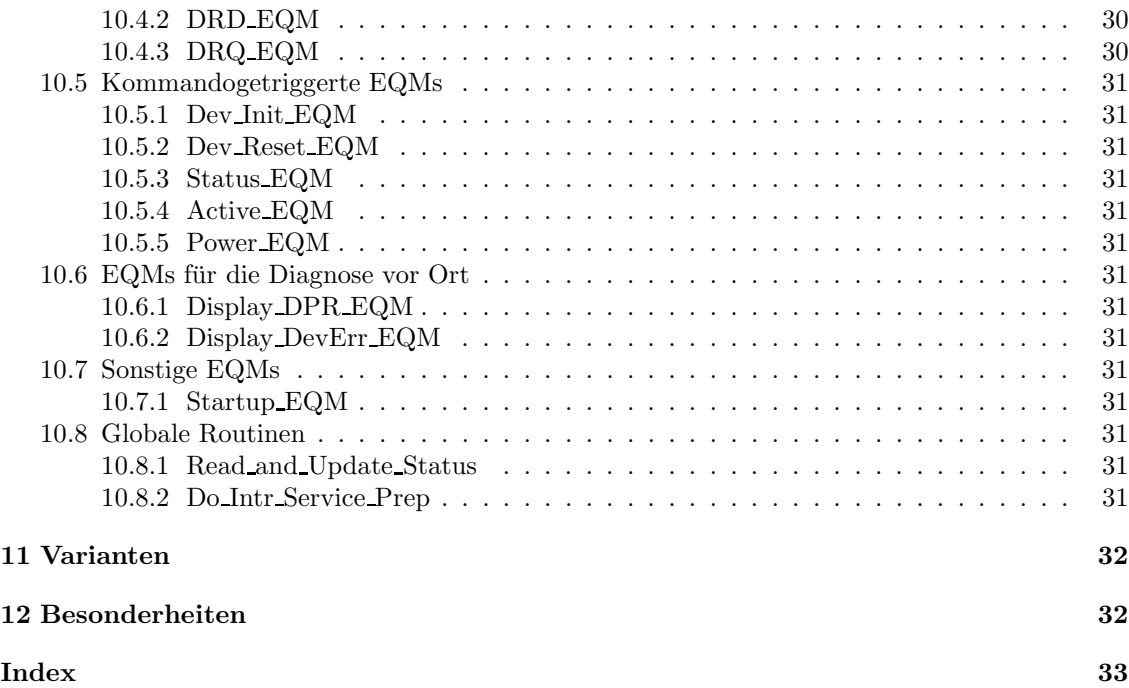

# Abbildungsverzeichnis

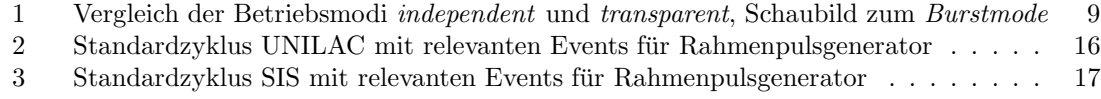

# Teil I Das Gerätemodell

# 1 Die Aufgabe des Gerätes

Zur Erzeugung von zeitlich präzisen Gatepulsen entlang des UNILAC und TK wurde der sog. Rahmenpulsgenerator (auch Gatepulsgeneratorgenannt) entwickelt, mit dessen Hilfe die energieabhängige Strahllaufzeit entlang des UNILAC ausgeglichen werden kann.

Damit ist es z.B. möglich alle Geräte eines Beschleunigerabschnitts mit dem Timing des davorliegenden Choppers zu triggern. Die Signalverzögerung, die nötig ist, weil der Strahlpuls vom Chopper bis zum jeweiligen Meßort länger braucht als das Timingsignal, wird durch den Rahmenpulsgenerator mit einer Auflösung von 20 ns erzeugt.

Weiterhin soll der Rahmenpulsgenerator an den HF-Anlagen in SIS und evtl. ESR eingesetzt werden. Dort soll zum Ein- und Ausschalten der Phasenregelung durch den Rahmenpulsgenerator ein Gate erzeugt werden.

# 2 Die Hardware des Gerätes

# 2.1 Technische Daten

Modulbuskarte FG 450 380 3HE/4TE

EPLD-filename GPGEN1 (stimmt das noch???)

Modulbus-Ident-Code 38 (26 $_{Hex}$ )

Anpaßkarte FG 450 680 (Anpassung der externen Ein-/Ausgänge)

Eingänge

- 8 externe Trigger-Eingänge,  $high/low\text{-}active$  schaltbar, TTL bis 50 Ohm, 1-polig Lemo isoliert
- $\bullet\,$  Software-Trigger über Modulbus
- Eventbus, 2-polig Lemo isoliert
- 6 externe Status-Eingänge, mit Optokoppler, 1-polig Lemo isoliert (4 statisch, 2 dynamisch)

### Ausgänge

- 8 externe Gatepuls-Ausgänge,  $high/low\text{-}active$  schaltbar, TTL bis 50 Ohm, 1-polig Lemo
- Monitorausgang des Triggerpulses auf Frontplatte, TTL bis 50 Ohm, 1-polig Lemo
- Monitorausgang des Gatepulses auf Frontplatte, TTL bis 50 Ohm, 1-polig Lemo
- TIF1: Eventtrigger-Ausgang auf Frontplatte, TTL bis 50 Ohm, 1-polig Lemo
- TIF2: Eventtrigger-Ausgang auf Frontplatte, TTL bis 50 Ohm, 1-polig Lemo
- Start/Stop-Zähler 2 unabhängige 32-Bit-Zähler, mit 50 MHz (Standard) getaktet (Auflösung 20 ns)

Dynamischer Status Zustandsanzeige der Ablaufsteuerung, 2 externe Statusanzeigen

Statischer Status 4 externe Statusanzeigen, Anzeige des Taktgebers (Standard oder andere)

### 2.2 Erweiterungen ab V01.05

Event-Dekoder-A, B und C 3 zusätzliche Eventdekoder

- Burstmode während der Dauer des Gatepulses kann ein alternierendes Signal programmiert werden
- Ausgangsbelegung alle 8 Signalausgänge können unabhängig voneinander mit einem der bis zu 14 verschiedenen Signale belegt werden

Polarität die Polarität der Ausgangssignale ist kanalweise einstellbar

### 2.3 Funktionen

Betriebsmodus: Folgende Betriebsmodi sind vorgesehen:

- independent mode: Beide Zähler werden mit der ersten Flanke des Eingangssignals gestartet.
- transparent mode: Der Startzähler wird mit der ersten Flanke des Eingangssignals gestartet, der Stopzähler mit der zweiten Flanke desselben.

Triggerarten: Folgende Triggerarten sind vorgesehen:

- Extern: Als Trigger wird 1 der 8 externen Trigger-Eingänge verwendet. Dabei muß festgelegt werden, nach welcher Logik (high- oder low-active) das Eingangssignal ausgewertet werden soll. Ebenso ist anzugeben, ob die Entprellung für den Triggereingang aktiviert werden soll oder nicht. Bei eingeschalteter Entprellung muß das Triggersignal mindestens für 300 ns anstehen, bevor es als gültiger Trigger akzeptiert wird. Ohne Entprellung reichen 20 ns aus.
- Software: Als Trigger wird das Beschreiben einer festgelegten Subadresse uber den Modul- ¨ bus per Software erwartet. Diese Triggerart ist nur im *independent mode* möglich.
- Event: Als Trigger wird der Empfang eines einstellbaren Eventcodes (Start-Event) erwartet. Im transparent mode muß auch ein Stop-Event programmiert werden. Die Eventdecoder (Start- und Stop-Event) können als 8-, 12- oder 16-Bit Komparatoren verwendet werden.

Abbildung 1 auf Seite 9 zeigt schematisch die Unterschiede zwischen independent- und transparent-mode bei verschiedenen Triggerarten.

Single-/Repeat-Modus: Im single-mode wird nur der eingestellte Trigger nur einmal zugelassen und entsprechend auch nur ein Gatepuls erzeugt. Nach jedem Trigger muß also erneut vorbereitet und enabled werden.

Im repeat-mode wird zu jedem Trigger auch ein Gatepuls erzeugt und zwar so lange, bis per Software explizit disabled wird.

Data-Ready-Interrupt: Die 8 Low-Byte-Bits des dynamischen Status können zur Generierung eines DRDY-Interrupts maskiert werden.

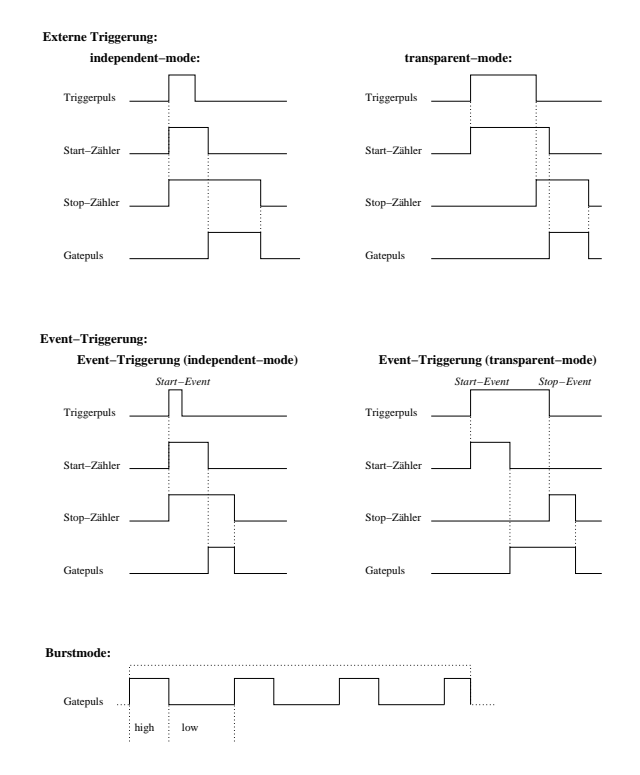

Abbildung 1: Vergleich der Betriebsmodi independent und transparent, Schaubild zum Burstmode

# 3 Die Schnittstelle zum Gerät

Der Rahmenpulsgenerator wurde als Modulbus-Karte entwickelt und muß über eine entsprechende Modulbus-Interfacekarte FG 450 012 angesteuert werden.

Der Modulbus ist eine Weiterentwicklung des alten GSI-Bus-Systems und wurde ca 1995 für den Umbau der Penning-Quellen entwickelt. Die Modulbuskomponenten werden uber einen Adreßbus ¨ (13-Bit) selektiert und über einen Datenbus (16-Bit) gesteuert. Der Adreßbus ist folgendermaßen aufgeteilt:

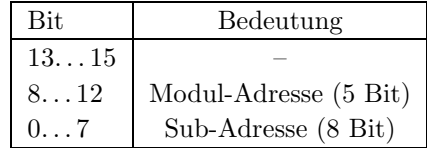

D. h. über die Modul-Adresse wird die Modulbuskomponente ausgewählt und über die Sub-Adresse ein Register der Modulbuskomponente. Mit einem anschließenden Lesen bzw. Schreiben vom bzw. auf den Datenbus wird dann ein Datum (16 Bit) vom bzw. zum Register der Modulbuskomponente gelesen bzw. geschrieben. In den folgenden Beschreibungen der Modulbuskomponenten werden die Sub-Adressen der einzelnen Modulbuskomponenten in ihrer Bedeutung und Funktion erläutert. Einige Sub-Adressen sind von zentraler Bedeutung und stehen deshalb fur alle Modulbuskompo- ¨ nenten gleichermaßen zur Verfügung:

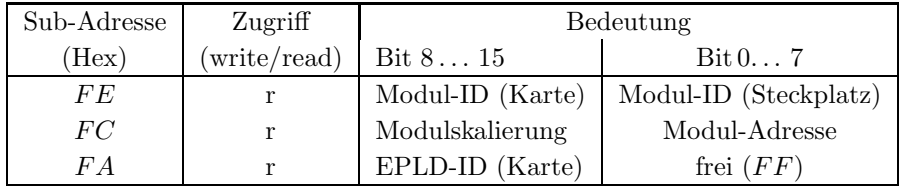

Diese Standard-Sub-Adressen werden zur Ermittlung und Überprüfung der Modulbus-Konfiguration (im Sinne der Autokonfiguration) verwendet. Erläuterung der Begriffe:

- Modul-ID Jede Modulbuskomponente hat eine eindeutige IDentifikationsnummer. Diese wird zentral im Labor BELAB vergeben und ist auf der Modulbuskomponente fest verdrahtet. Auf der VG-Leiste des Modulbus-Steckplatzes muß beim Aufbau eines Modulbus-Einschubs die gleiche ID verdrahtet werden. Einige Modulbuskomponenten haben auf der Frontplatte eine ID-Led, die anzeigt, ob die ID der Karte mit der ID des Steckplatzes übereinstimmt.
- Modulskalierung Einige Modulbuskomponenten sind sehr flexibel verwendbar deshalb wird uber ¨ die Modulskalierung (fest verdrahtet auf der VG-Leiste des Steckplatzes) angezeigt wie diese Komponente auf diesem Steckplatz verwendet werden kann (z. B. ob die I/O-Karte input oder output kann).
- Modul-Adresse Jede Modulbuskomponente muß innerhalb eines Modulbus-Einschubs über eine eindeutige Modul-Adresse verfügen.
- EPLD-ID Versionskennung des auf der Modulbuskomponente integrierten EPLD-Bausteins.

# 3.1 Funktionscodes der Modulbus-Interfacekarte

Die für die Kommunikation mit der Modulbus-Interfacekarte definierten Funktionscodes sind in der folgenden Tabelle aufgelistet. Als Modus ist angegeben, ob Daten von der Interfacekarte gelesen werden, ob Daten zu der Interfacekarte geschrieben werden, oder ob nur eine Funktion ausgefuhrt ¨ wird.

Da die Modulbus-Interfacekarte nur Treiberfunktion für den Modulbus hat, beschränken sich die verwendbaren Funktions-Codes auf die wenigen, die man zum Handling von Adreß- und Daten-Bus benötigt und einige Standard-Codes.

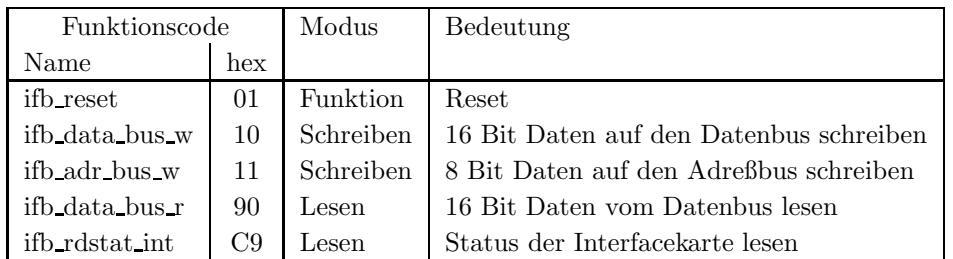

# 3.2 Modulbus-Subadressen des Rahmenpulsgenerator

Der Rahmenpulsgenerator (FG 450 380, Modul-ID  $26_{hex}$ ) stellt über den Modulbus folgende Funktionen zur Verfügung:

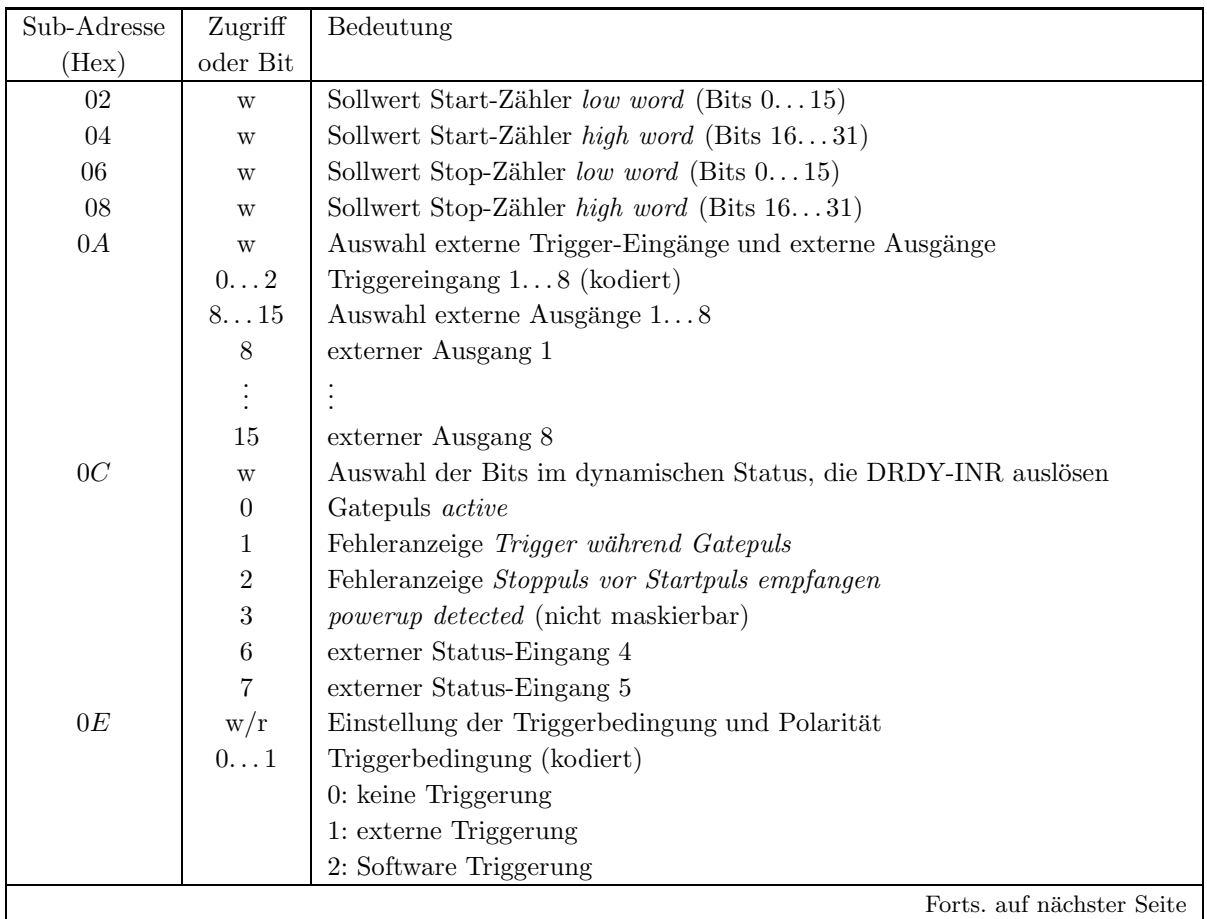

Forts. von letzter Seite

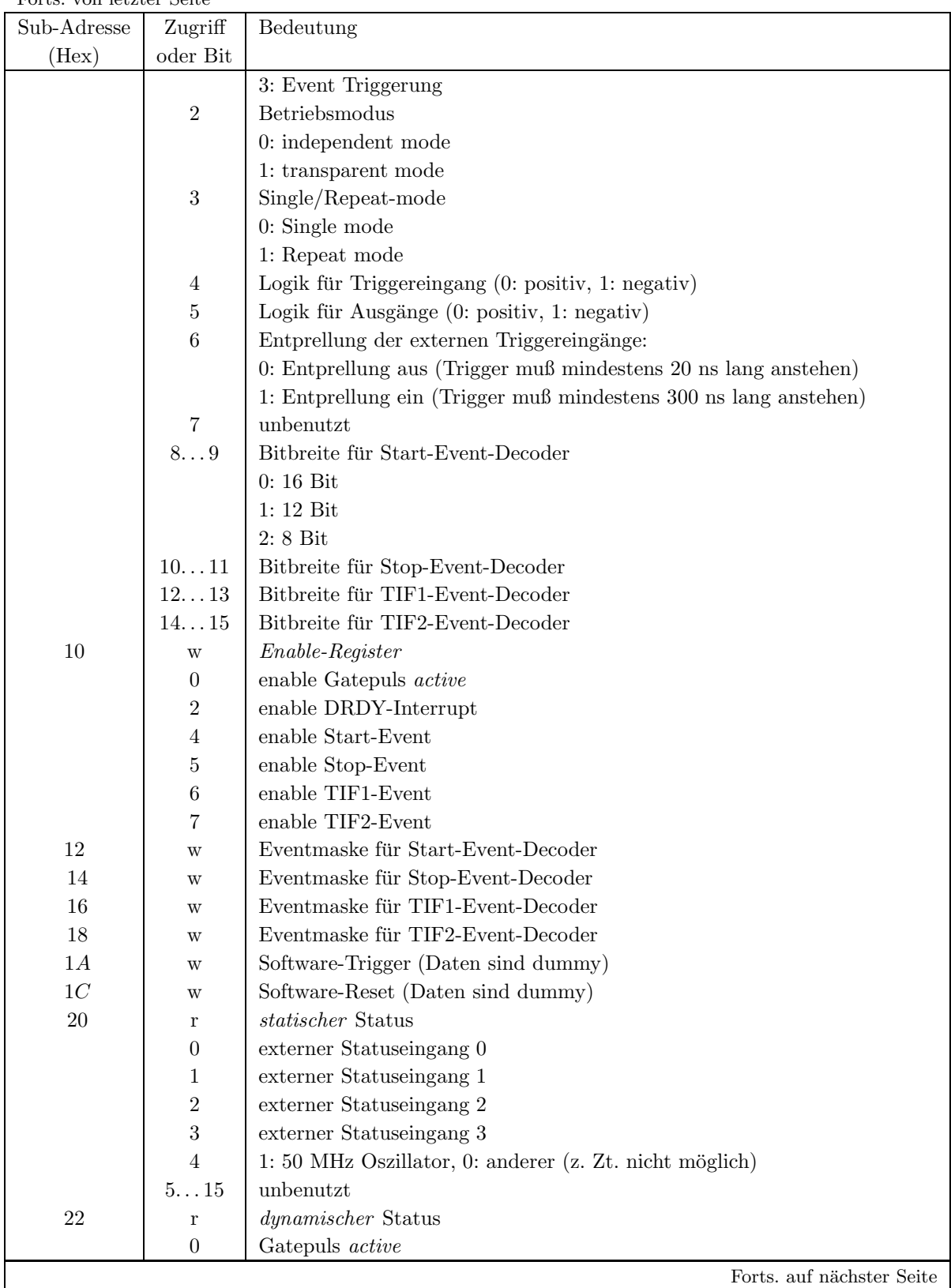

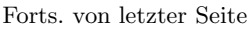

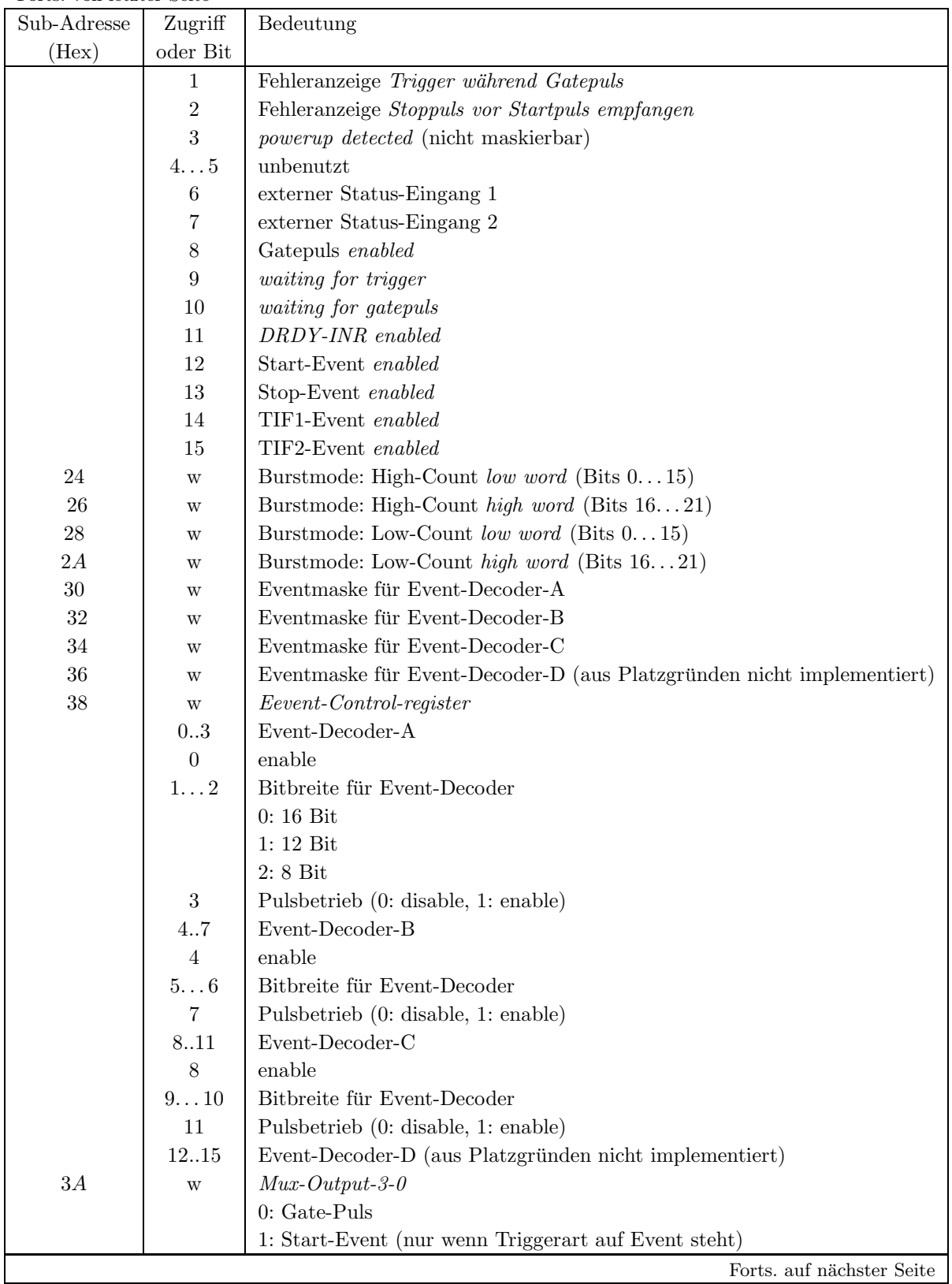

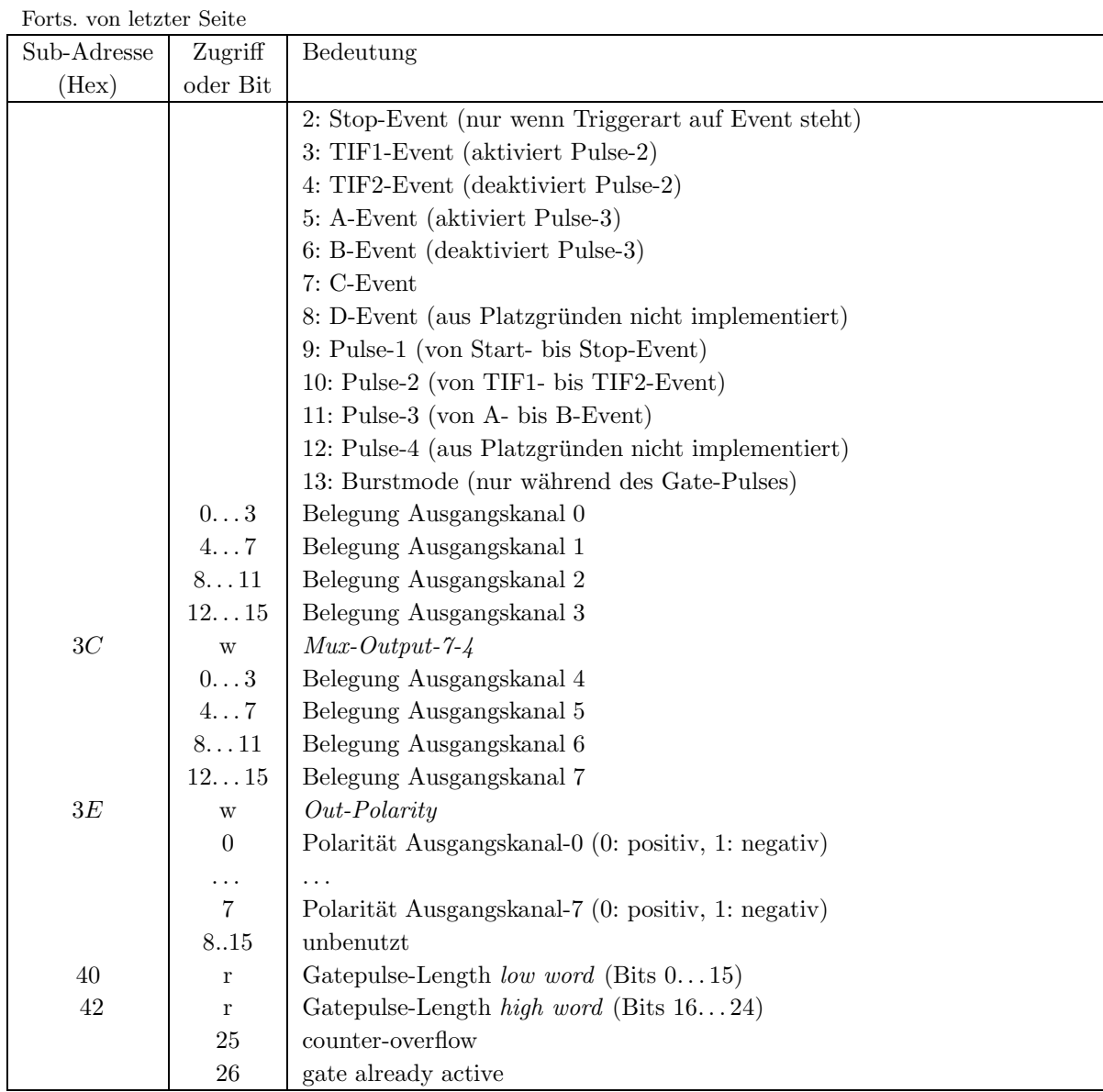

# 3.3 Interlock Interrupt

Ein Summeninterlock wird vom Gerät nicht generiert.

# 3.4 Data Request (DRQ) Interrupts

Ein DRQ-Interrupt wird vom Gerät nicht generiert.

# 3.5 Data Ready (DRD) Interrupts

Der Rahmenpulsgenerator kann so eingestellt werden (über Subadresse  $0C_{Hex}$ ), daß er bestimmte Änderungen im  $dynamicshen$  Status als DRD Interrupt anzeigt. S. hierzu Abs. 2 auf Seite 11.

### 3.6 Umfang eines logischen Gerätes

Jede Rahmenpulsgenerator-Modulbus-Karte repräsentiert ein logisches Gerät im Sinne des Kontrollsystems.

### 3.7 Definition der Bits des Hardwarestatus

Das Gerät liefert 1 Wort (16 Bit) Statusinformation und eine Wort *dynamischen* Status (Informationen, die sich von Puls zu Puls ändern können).

Nur der *statische* Status wird im Hardwarestatus des Gerätes abgebildet (Bits 8...11), während der *dynamische* Status nur zur Überwachung des Timings von Puls zu Puls dient.

Die Bits 0. . . 7 sind die systemweiten sogenannten generierten Softwarestatusbits (in engl. derived status bits).

Die Statusbits des Hardwarestatus im Einzelnen sind in der folgenden Tabelle zusammengefaßt.

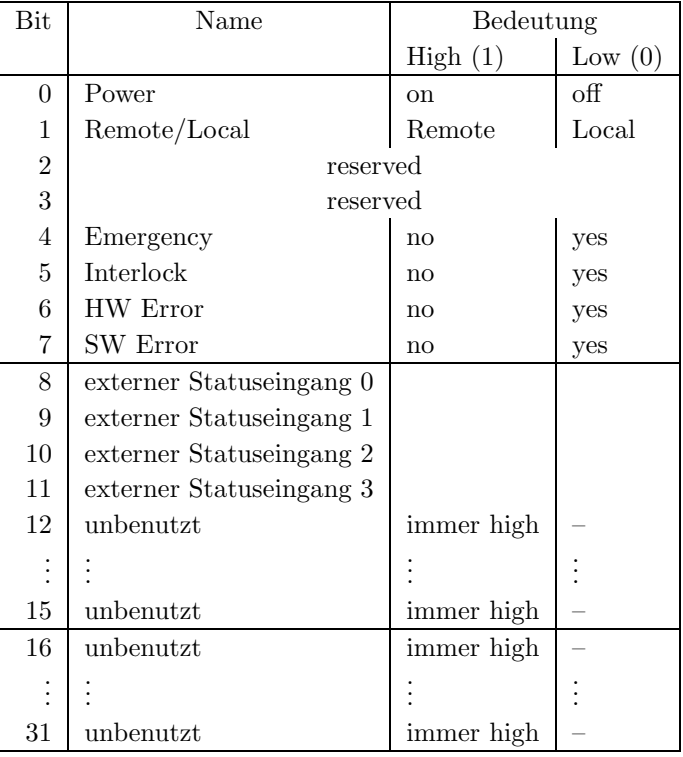

### 3.8 Konfigurationsabfrage

Ein logisches Gerät ist ansprechbar und damit im Kontrollsystem vorhanden, wenn an einem Modulbus eine Karte mit der ID des Rahmenpulsgenerators ( $26_{Hex}$ ) gefunden wird. Dabei müssen folgende Randbedingungen eingehalten werden:

- Die Adresse der Modulbus-Interfacekarte muß ein Vielfaches von 16 sein.
- Als Moduladresse der Rahmenpulsgeneratoren innerhalb eines Modulbusses sind Werte von 1 bis 16 erlaubt.

Beide Adressen zusammen (abzgl. 1) ergeben dann die tatsächliche physikalische Geräteadresse im Sinne des Kontrollsystems.

# 4 Die Bedienung des Gerätes

### 4.1 Aufgaben im Normalbetrieb

### 4.1.1 Sollwerte

Als Sollwerte müßen zu Beginn eines Zyklus die Zählersollwerte für den Start- und den Stop-Zähler (jeweils 32 Bit) gesetzt werden. Die Werte müßen dem vorhandenen Taktgeber entsprechend normiert werden.

### 4.1.2 Dynamischer Status

Anhand des dynamischen Geratestatus können während der Bedienung evtl. aufgetretene Fehler festgestellt werden.

# 4.2 Genauigkeitsanforderungen

Die Zählerauflösung erreicht bei 50 MHz eine Auflösung von 20 ns. Mit der verfügbaren Datenbreite von 32 Bit sind Verzögerungszeiten bis 42 s möglich. Dies erscheint für alle bisher bekannten Anwendungen ausreichend.

# 4.3 Zeitkritische Anforderungen

Die Zählersollwerte müßen vor Eintreffen des Startsignals an die Elektronik geschickt werden. Damit evtl. auftretende Timingfehler zuverlässig erkannt werden können, muß nach dem Sollwert setzen der dynamische Status ausgewertet werden.

# 4.4 Einordnung in das Timing

Je nach Einsatzort des Gerätes (UNILAC, SIS, ESR, ...) sind mehrere Betriebsvarianten nötig. Die erste Variante gilt für den Einsatz am UNILAC. Die zweite Variante für Geräte, die am SIS betrieben werden.

Ein Beispiel eines UNILAC Standardzyklus mit relevanten Events fur den Rahmenpulsgenerator ¨ ist in Abbildung 4.4 angegeben.

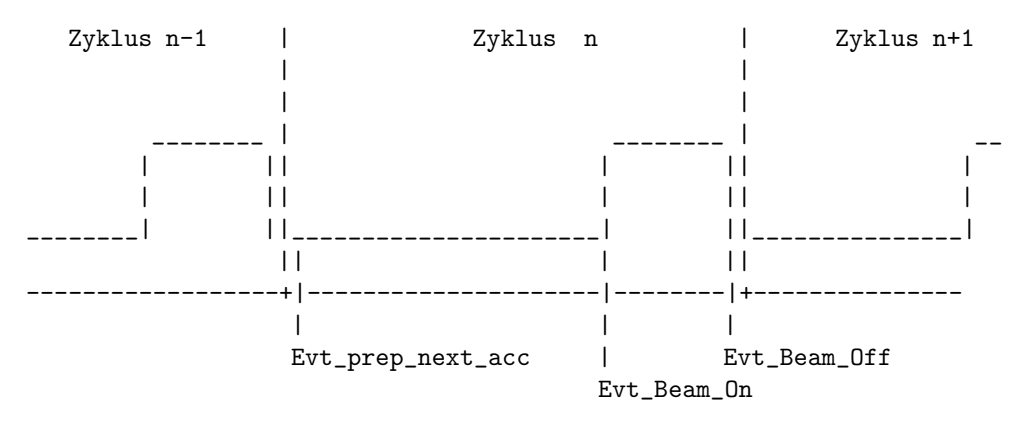

Abbildung 2: Standardzyklus UNILAC mit relevanten Events fur Rahmenpulsgenerator ¨

Die Konnektierungen sind in der folgenden Tabelle zusammengefaßt.

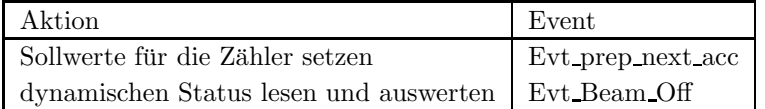

Tabelle 4: Standard-Eventkonnektierungen fur Rahmenpulsgenerator am UNILAC ¨

Ein Beispiel eines SIS Standardzyklus mit relevanten Events fur den Rahmenpulsgenerator ist in ¨ Abbildung 4.4 angegeben.

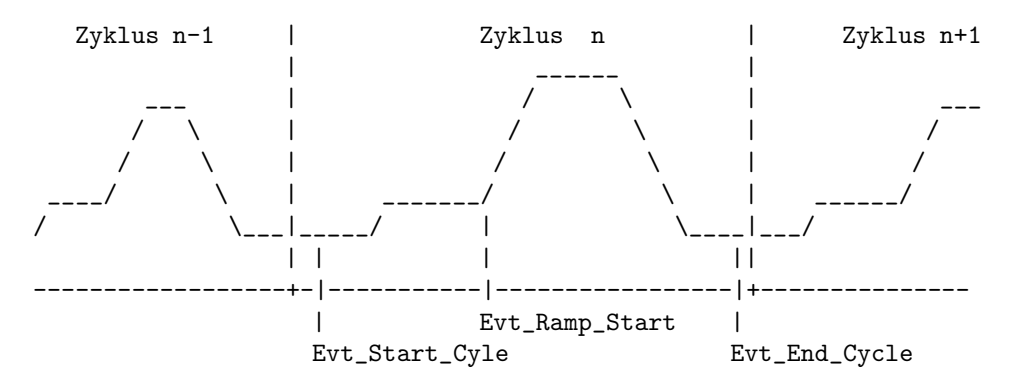

Abbildung 3: Standardzyklus SIS mit relevanten Events fur Rahmenpulsgenerator ¨

Die Konnektierungen sind in der folgenden Tabelle zusammengefaßt.

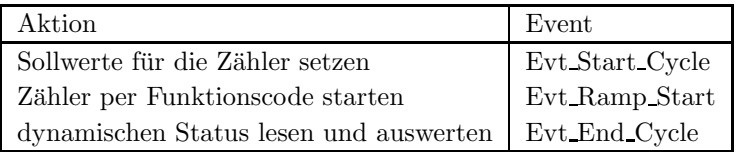

Tabelle 5: Standard-Eventkonnektierungen für Rahmenpulsgenerator SIS

### 4.5 Festlegung von Startwerten

### 4.5.1 Kaltstarts

Bei einem Kaltstart werden folgende Aktionen durchgeführt:

- $\bullet$  Es wird ein Gerätereset durchgeführt.
- Alle Sollwerte werden für alle virtuellen Beschleuniger auf 0 gesetzt und am Gerät eingestellt.
- Die SE wird in den Eventmode-Betrieb geschaltet (nur bei Kaltstart der SE).
- Die Standard-Eventkonnektierungen werden der Betriebsvariante entsprechend gesetzt.

### 4.5.2 Warmstarts

Bei einem Warmstart werden folgende Aktionen durchgeführt:

 $\bullet$  Es wird ein Gerätereset durchgeführt.

# 4.6 Handbetrieb

Ein Handbetrieb des Gerätes ist nicht vorgesehen.

### 4.7 Verhalten bei Störungen

### 4.7.1 Event-Sequenzfehler

Kommen die relevanten Events nicht in der richtigen Reihenfolge (Sollwert setzen, Status lesen), so ist der aktuelle Zyklus abzubrechen und ein Fehler zu melden.

### 4.7.2 Event-Overrun

Overrun-Fehler müßen nicht berücksichtigt werden, da evtl. daraus resultierende Timingfehler von der Gerätehardware selbständig erkannt und im dynamischen Status angezeigt werden.

### 4.7.3 Ausfall der Kommunikation  $EC - Ger$ ät

Der Ausfall der Kommunikation zwischen EC und Gerät führt zu Timeouts. Tritt ein Timeout auf, so ist der aktuelle Zyklus mit einem entsprechenden Fehler abzubrechen.

# 4.8 Bedienungsfehler vom Operating

Die Sollwerte für die Zähler, die vom Operating gesetzt werden, müßen auf ihre Plausibilität hin überprüft werden. Z. B. Sollwert auf Taktfrequenz der Zähler normieren und überprüfen, ob das Ergebnis in ein 32 Bit Register paßt.

# 5 Die Repräsentation des Gerätes

Dieses Kapitel definiert das Gerätemodell, also wie das Gerät nach höheren Ebenen hin abgebildet wird. Es beschreibt die Schnittstelle zwischen Benutzerebene (Operatingprogrammen) und Geräteebene (Gerätehard- und -software).

Ein Gerät erscheint zur Benutzerebene im Umfang des in Abschnitt 3.6 definierten logischen Gerätes.

### 5.1 Kennzeichnung des Gerätemodells

Das Gerätemodell hat die Bezeichnung RPG. Die Gerätemodellnummer ist  $27_{dez}$ .

### 5.2 Die Master-Properties

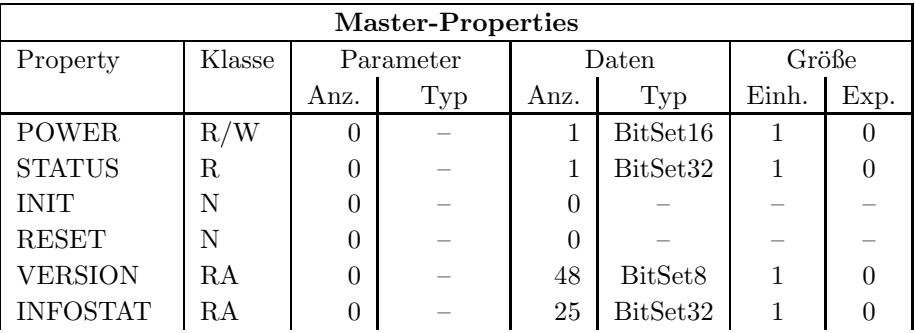

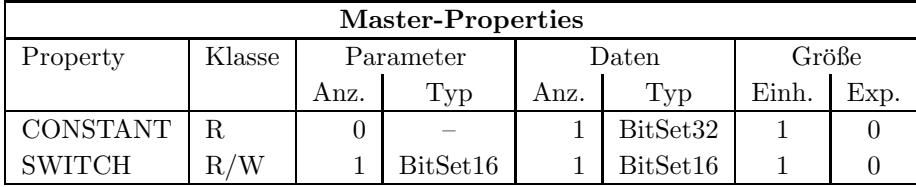

### 5.2.1 POWER

Bedeutung: Gibt an, ob der Leistungsteil des Gerätes ein- oder ausgeschaltet ist bzw. werden soll. Hat bei diesem Gerät keine reale Bedeutung und ist nur aus Kompatibilitätsgründen vorhanden.

### Parameter: Keine.

Daten: Beim Lesen immer 1, d.h. Gerät ist eingeschaltet. Jeder Schreibzugriff wird mit einer Fehlermeldung abgewiesen.

#### 5.2.2 STATUS

Bedeutung: Auslesen des 32bit Gerätestatus.

#### Parameter: Keine.

Daten: Das 32bit Statuswort. Die Bits entsprechen den Statusbits, wie sie in Abschnitt 3.7 auf Seite 15 und in der Tabelle 3.7 auf Seite 15 erklärt sind.

### 5.2.3 INIT

- Bedeutung: Initialisierung des Gerätes (Kaltstart). Für die dabei durchzuführenden Aktionen siehe Abschnitt 4.5.1 auf Seite 17.
- Parameter: Keine.
- Daten: Keine.

#### 5.2.4 RESET

- Bedeutung: Reset des Gerätes (Warmstart). Für die dabei durchzuführenden Aktionen siehe Abschnitt 4.5.2 auf Seite 17.
- Parameter: Keine.
- Daten: Keine.

### 5.2.5 VERSION

Bedeutung: Lesen der Versionskennung der Gerätesoftware.

Parameter: Keine.

Daten: Versionskennung als ASCII-String, pro Datum ein ASCII-Zeichen.

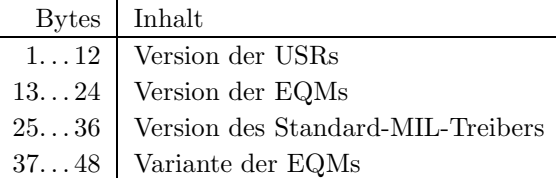

### 5.2.6 INFOSTAT

Bedeutung: Diese Property liefert einige wichtige Geräteinformationen in einem Zugriff. Die Informationen werden direkt aus dem Dualport-RAM gelesen, also ohne den expliziten Aufruf eines EQMs, und sind daher in der Abarbeitung nicht abhängig von Kommandoevents.

Parameter: Keine.

#### Daten: Die 25 Langworte enthalten im Einzelnen:

- 1: Gerätestatus (wie in der Property STATUS)
- 2: Gibt in den oberen 16 Bits an, welcher virtuelle Beschleuniger aktiv gesetzt ist (ein Bit pro Beschleuniger). Das niederwertigste Bit (Bit 16) gibt den Beschleuniger 15 an, das Bit 31 den Beschleuniger 0. Die unteren 16 Bit sind nicht verwendet. Dabei bedeutet Null, daß der Beschleuniger inaktiv ist und Eins, daß der Beschleuniger aktiv ist.
- 3: Master-Fehler. Hier ist derjenige Master-Gerätefehlercode mit dem schwersten Fehlergrad eingetragen. Bei mehreren Fehlern mit dem gleichen Fehlergrad wird der erste eingetragen, der gefunden wurde.
- 4: Slave Fehler für virtuellen Beschleuniger 0. Entsprechend dem Master-Fehler wird hier der nach dem Fehlergrad schwerste Slave-Gerätefehlercode für den Beschleuniger 0 eingetragen.
- 5: Entsprechend Punkt 4, aber für virtuellen Beschleuniger 1.
- . . .
- 19: Entsprechend Punkt 4, aber für virtuellen Beschleuniger 15.
- 20: EC-Mode. In den oberen 16 Bit des Langwortes steht der von der Gerätesoftware eingestellte Default-EC-Mode, in den unteren 16 Bit der aktuelle EC-Mode. Folgende Modi sind definiert:
	- 0: not set
	- 1: Preset Command Der ECM hat das Umschalten in Command-Mode vorbereitet aber noch nicht beendet.
	- 2: Command Der ECM läuft im Command-Mode.
	- 3: Preset Event Der ECM hat das Umschalten in Event-Mode vorbereitet aber noch nicht beendet.
	- 4: Event Der ECM läuft im Event-Mode.
- 21: EC-Performance-Mode. In den oberen 16 Bit des Langwortes steht der von der Gerätesoftware eingestellte Default-Performance-Mode, in den unteren 16 Bit der aktuelle Performance-Mode. Folgende Modi sind definiert:
- 0: not set
- 1: Display Der ECM läuft im Display-Mode.
- 2: Preset\_Turbo Der ECM hat das Umschalten in den Turbo-Mode vorbereitet aber noch nicht beendet.
- 3: Turbo Der ECM läuft im Turbo-Mode.
- 22: HW\_Warning\_Maske. Die 32 Bits geben an aus welchen Bits im Gerätestatus das HW-Warning-Bit im Status abgeleitet wird.
- 23 Pulszentralen-Identifikation:
	- 0: TIF
	- 1: SIS-PZ
	- 2: ESR-PZ
	- 3...6: undefiniert
	- 7: Software-PZ
	- 8: UNILAC, Master-PZ
	- 9: UNILAC-PZ 1
	- 10: UNILAC-PZ 2
	- 11: UNILAC-PZ 3
	- 12: UNILAC-PZ 4
	- 13: UNILAC-PZ 5
	- 14: UNILAC-PZ 6
	- 15: UNILAC-PZ 7
- 24: Reserviert für Erweiterungen.

25: Reserviert für Erweiterungen.

#### 5.2.7 CONSTANT

- Bedeutung: Lesen einiger gerätespezifischer Konstanten.
- Parameter: Keine.
- Daten: Das bitSet32 Datum gibt die Frequenz an (in Hz), mit der die Zählerbausteine betrieben werden.

#### 5.2.8 SWITCH

- Bedeutung: Setzen bzw. Lesen der Kanalanwahl an den Multiplexern. Achtung! Diese Property existiert nur in der Software-Variante SIS DIAG.
- Parameter: Der 16-Bit Integer Wert gibt die Nummer des Multiplexers an. 0 bedeutet Multiplexer A und 1 bedeutet Multiplexer B.
- Daten: Der 16-Bit Integer Wert gibt die Kanalnummer am Multiplexer an. Folgende Kombinationen aus Parameter und Daten sind möglich:

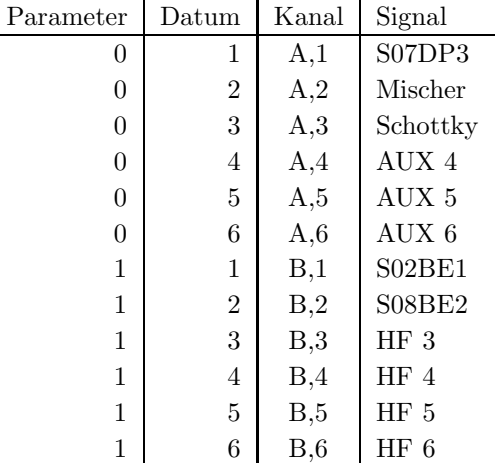

# 5.3 Die Slave-Properties

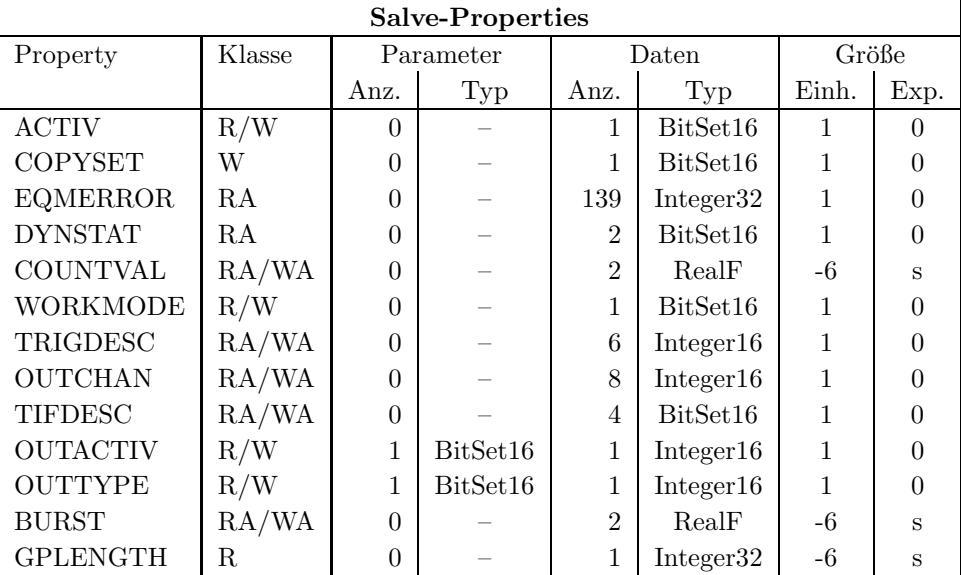

### 5.3.1 ACTIV

- Bedeutung: Gibt an, ob das Gerät für den zugehörigen virtuellen Beschleuniger an der Pulszu-Puls-Modulation teilnehmen soll bzw teilnimmt.
- Parameter: Keine.
- Daten: Das Datum kann nur zwei Werte annehmen. Null heißt, das Gerät nimmt für den zugeordneten Beschleuniger nicht an der PPM teil bzw. soll nicht an der PPM teilnehmen. Eins heißt, das Gerät nimmt für den zugeordneten Beschleuniger an der PPM teil bzw. soll an der PPM teilnehmen.

#### 5.3.2 EQMERROR

Bedeutung: Fehlermeldungen der auf der SE installierten Gerätesoftware. Es werden die aktuellen Fehlermeldungen sowohl für die Masterfehler als auch für die Slavefehler der Geräteebene geliefert. Dazu wird auch der Inhalt des Fehlerpuffers zurückgegeben, in dem die letzten aufgetretenen Fehler abgespeichert wurden.

Parameter: Keine.

Daten: Die Anzahl der Fehlermeldungen sei bezeichnet durch:

- m Zahl der Master-Fehlermeldungen
- s Zahl der Slave-Fehlermeldungen
- $b$  Größe des Fehlerpuffers

Weiterhin soll gelten:

 $l = m + s$ 

 $t = m + s + b$ 

Die Daten im Einzelnen:

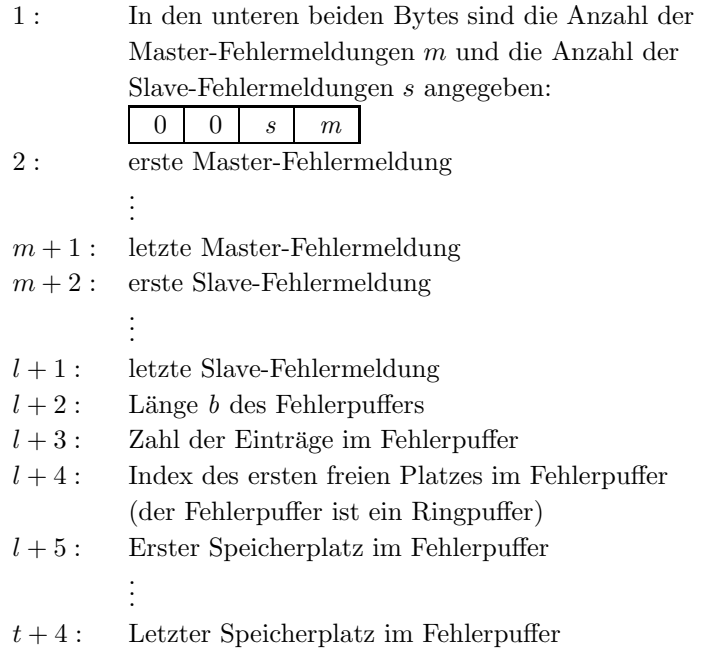

### 5.3.3 COPYSET

Bedeutung: Kopiert alle Geräteeinstellungen (Sollwerte) eines virtuellen ('fremden') Beschleunigers in den zugehörigen ('eigenen') Beschleuniger.

### Parameter: Keine.

Daten: Nummer des virtuellen ('fremden') Beschleunigers, von dem die Einstellungen (Sollwerte) kopiert werden sollen.

#### 5.3.4 DYNSTAT

Bedeutung: Lesen des dynamischen Gerätestatus.

Parameter: Keine.

Daten: Das erste Datum ist der dynamische Status am Beginn des Zyklus (aber nach dem Laden der Zählersollwerte). Das zweite Datum enthält den dynamischen Status am Ende des Zyklus. Zur Bedeutung der einzelnen Bits des dynamischen Status siehe Abschnitt 2 auf Seite 12.

### 5.3.5 COUNTVAL

Bedeutung: Setzen bzw. Lesen der Zählersollwerte.

Parameter: Keine.

Daten: Das erste Datum ist der Sollwert des Startzählers, das zweite Datum entspricht dem Sollwert des Stopzählers. Die Einheit ist  $\mu s$ .

#### 5.3.6 WORKMODE

- Bedeutung: Setzen bzw. Lesen des working-mode.
- Parameter: Keine.
- Daten: Das Datum kann nur zwei Werte annehmen. Null heißt, das Gerät arbeitet im independent-Mode bzw. soll im independent-Mode arbeiten. Eins heißt, das Gerät arbeitet im transparent-Mode bzw. soll im transparent-Mode arbeiten.

### 5.3.7 TRIGDESC

- Bedeutung: Setzen bzw. Lesen der Triggerbedingungen.
- Parameter: Keine.

Daten: Die bis zu 6 Daten haben folgende Bedeutung:

- 1: Repeat-Mode
	- 0: single
	- 1: repeat
- 2: Trigger-Mode
	- 0: kein Trigger
	- 1: Externer Trigger
	- 2: Interner Trigger
	- 3: Event-Trigger
- 3 ... 6: Triggerbeschreibung für externe- und Event- Triggerung:

### Externer Trigger:

3: Nummer (1 . . . 8) des Triggerkanaleingangs. Positiver Wert bedeutet positive Logik (Trigger mit steigender Flanke), negativer Wert bedeutet negative Logik (Trigger mit fallender Flanke).

### Event-Trigger:

- 3: zu dekodierender Eventcode als Start-Event
- 4: Bitbreite mit der das Start-Event dekodiert werden soll

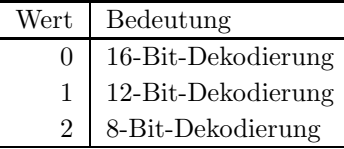

- 5: zu dekodierender Eventcode als Stop-Event
- 6: Bitbreite mit der das Stop-Event dekodiert werden soll

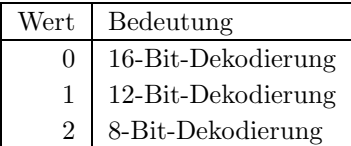

### 5.3.8 OUTCHAN

Bedeutung: Setzen bzw. Lesen der Ausgangskanal-Auswahl.

Parameter: Keine.

Daten: Die 1 bis 8 Daten geben die zu versorgenden Ausgangskanalnummern  $(1 \dots 8)$ an. Negative Werte bedeuten low-active Ausgangspegel, Positive Werte bedeuten high-active Ausgangspegel.

### 5.3.9 TIFDESC

- Bedeutung: Setzen bzw. Lesen der TIF-Programmierung.
- Parameter: Keine.
- Daten: Die 4 BitSet16-Werte haben folgende Bedeutung:
	- 1. Zu dekodierender Eventcode auf TIF-1.
	- 2. Bitbreite mit der an TIF-1 dekodiert werden soll.

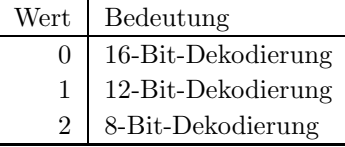

- 3. Zu dekodierender Eventcode auf TIF-2.
- 4. Bitbreite mit der an TIF-2 dekodiert werden soll.

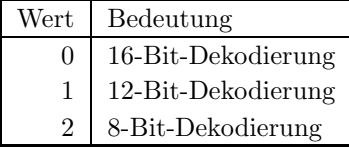

### 5.3.10 OUTACTIV

Bedeutung: Setzen bzw. Lesen der Einstellung eines Ausgangskanals.

Parameter: 1 BitSet16-Wert gibt die Ausgangskanal-Nummer an.

Daten: Der Integer16-Wert gibt die Einstellung des Ausgangskanals an:

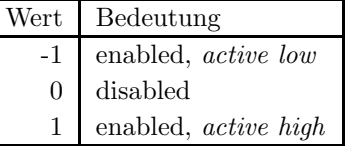

### 5.3.11 OUTTYPE

Bedeutung: Setzen bzw. Lesen der Belegung eines Ausgangskanals.

Parameter: 1 BitSet16-Wert gibt die Ausgangskanal-Nummer an.

Daten: Der Integer16-Wert gibt die Belegung des Ausgangskanals an:

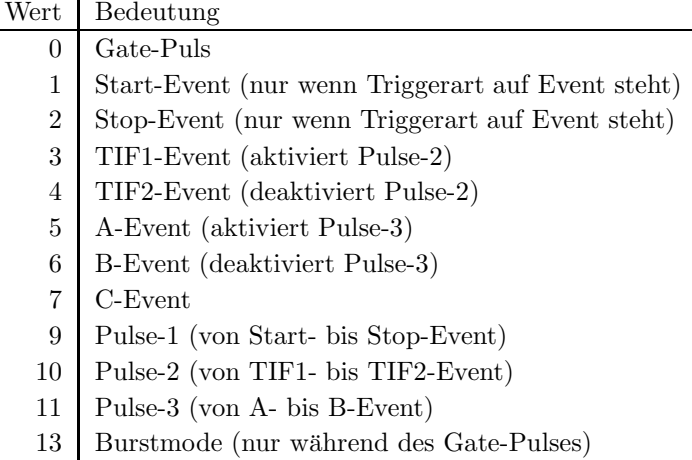

### 5.3.12 BURST

Bedeutung: Setzen bzw. Lesen der Parameter des Burstmode. Im Burstmode wechselt das Signal am Ausgang während des Gatepulses abwechselnd von high nach low und umgekehrt. Die Dauer sowohl der high- als auch der low-Phase ist in  $\mu s$  einstellbar.

Parameter: Keine.

Daten: Die beiden Real-Werte haben folgenden Bedeutung:

- 1. Länge des *high*-Signals in  $\mu s$ .
- 2. Länge des low-Signals in  $\mu s$ .

### 5.3.13 GPLENGTH

Bedeutung: Lesen der zuletzt gemessenen Gatepulslänge.

Parameter: Keine.

**Daten:** Gatepulslänge in  $\mu s$ .

# Teil II Der Entwurf der Software

# 6 Softwareentwurf

Die Software zur Bedienung und Überwachung des Rahmenpulsgenerators erfordert keine Besonderheiten in der Programmierung, die an dieser Stelle einer expliziten Erklärung bedürften. Verwendung finden ausschließlich Standardmethoden, die vom Kontrollsystem zur Verfugung gestellt ¨ werden.

# 7 Lokale Datenbasis

In der lokalen Datenbasis sind (außer den Standards) keine zusätzlichen Einträge nötig.

# 8 Dualport RAM

Hierher kommt die Beschreibung des gerätespezifischen Teils des Dualport RAM (m\_data\_type, s data type, Dev Common Buf Type, . . . ).

# 9 USRs - User Service Routinen

# 9.1 Obligatorische USRs

- 9.1.1 N Init
- 9.1.2 N Reset
- 9.1.3 R Status
- 9.1.4 R Power
- 9.1.5 W Power
- 9.1.6 R Active
- 9.1.7 W Active
- 9.1.8 W CopySet
- 9.1.9 R EQMErr
- 9.1.10 R Version
- 9.1.11 R InfoStat

### 9.2 Gerätespezifische USRs

Zuzüglich der obligatorischen USRs werden für die Steuerung des Rahmenpulsgenerators folgende gerätespezifischen USRs benötigt:

### 9.2.1 R Constant

Lesen der Gerätespezifischen Konstanten (Taktfrequenz, Betriebsmodus und Triggerart)

### 9.2.2 W Countval

Umrechnung der Zählersollwerte in  $\mu s$  auf 32 Bit Zählersetzwerte normiert auf die Taktfrequenz der Zähler.

### 9.2.3 R Countval

Umrechnung der Zählersetzwerte (normiert auf die Taktfrequenz der Zähler) auf Zählersollwerte in  $\mu s$ .

### 9.2.4 R DynStat

Lesen des *dynamischen* Gerätestatus.

# 10 EQMs - Equipment Module

### 10.1 Interne Zustände

### 10.1.1 Bedeutung der internen Zustände

Für die Gerätesoftware sind folgende interne Zustände definiert:

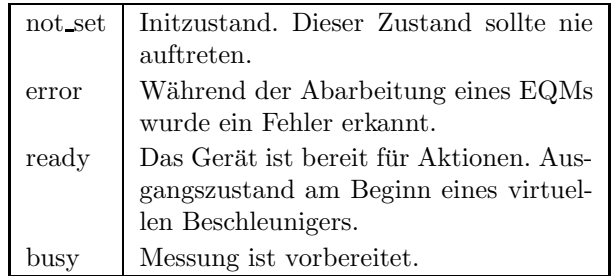

### 10.1.2 Übergänge zwischen den Zuständen

Erläuterung, welche Übergänge zwischen den internen Zuständen vorgesehen sind und wodurch sie ausgelöst werden sollen.

Die Zustände und die Übergänge zwischen denselben sind in den folgenden Tabellen zusammengefaßt. Ebenso befindet sich eine Legende der Tabellen weiter unten.

### $10.1.3$  Standard-Zustandsübergänge

Das Gerät nimmt an der Puls-zu-Puls-Modulation teil. Innerhalb eines virtuellen Beschleunigers wird zum Sollwert setzen der Zustand ready oder error erwartet und zum Zustand busy weitergeschaltet. Zum Istwert lesen wird der Zustand busy erwartet und zum Zustand ready weitergeschaltet.

ready (oder error) -> busy -> ready

### 10.2 Eventkonnektierte EQMs

### 10.2.1 Prep EQM

Event: Evt prep next acc (UNILAC) oder Evt Start Cycle (SIS, ESR)

Aktion: Sollwerte an die Zähler schicken. Zählerzustand ermitteln (über dynamichen Status), um erkennen zu können, ob evtl. die Zähler schon frühzeitig losgelaufen sind.

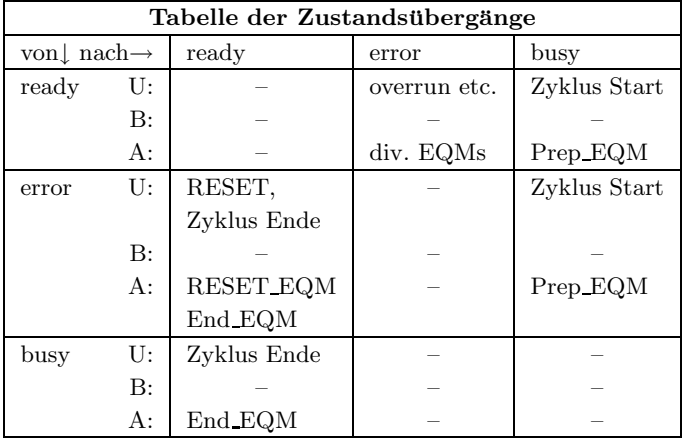

Tabelle 9: Zustandsübergangsdiagramm

### Legende

- Die Priorität der Zustände (höchste Priorität zuerst): error, ready, busy. Liegen mehrere Bedingungen für verschiedene Zustände gleichzeitig vor (z.B. Netz aus und Gerät auf Handbetrieb), muß der jeweils wichtigste Zustand eingenommen werden.
- $\bullet~$  U: Auslösende Ursache.  $\textsc{REST}$   $\hspace{1.5cm}$  Reset wird per Kommando oder Knöpfchendrücken ausgelöst.
- B: Abzuprüfende Bedingung.

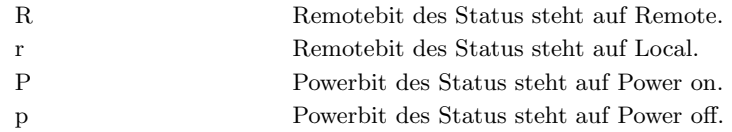

 $\bullet~$  A: Ausführende Stelle des Zustandübergangs.

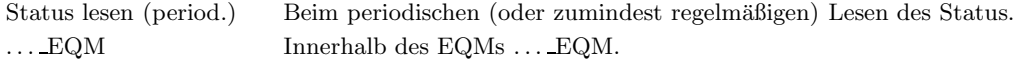

Tabelle 10: Legende zu den Zustandsübergangsdiagrammen

### 10.2.2 End EQM

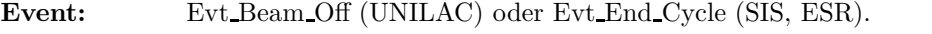

Aktion: Auslesen des dynamischen Status und Untersuchung desselben auf Timingfehler.

### 10.2.3 Start EQM

Event: Evt Ramp Start (SIS, ESR).

Aktion: Nur bei Triggerart intern!

Zählerzustand feststellen und auswerten (über *dynamischen* Status, um evtl. Timingfehler zu erkennen). Zähler per Funktionscode starten.

### 10.3 Periodisch konnektierte EQMs

### 10.3.1 Update Config EQM

- $\mathbf{Zeit:}$  60s
- Anzahl: Unendlich.
- Aktion: Aktualisieren der Geräteverfügbarkeit: Es wird versucht, von möglichen Geräteadressen den Status zu lesen. Erfolgt eine Reaktion, wird das Gerät als 'online' geführt.

### 10.4 An externe Interrupts konnektierte EQMs

### 10.4.1 Interlock EQM

- Interrupt: Summen-Interlock.
- Aktion: Keine Aktion ausführen.

#### 10.4.2 DRD EQM

- Interrupt: Data Ready Interrupt.
- Aktion: Keine Aktion ausführen.

### 10.4.3 DRQ EQM

- Interrupt: Data Request Interrupt.
- Aktion: Keine Aktion ausführen.

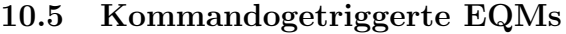

- 10.5.1 Dev Init EQM
- 10.5.2 Dev Reset EQM
- 10.5.3 Status EQM
- 10.5.4 Active EQM
- 10.5.5 Power EQM
- 10.6 EQMs für die Diagnose vor Ort
- 10.6.1 Display DPR EQM

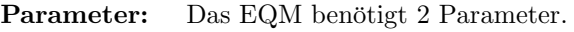

- 1. virtueller Beschleuniger (in Hex angeben)
- 2. logische Gerätenummer (in Hex angeben)
- Daten: Keine.
- Aktion: Zeigt am Bildschirm vor Ort die wichtigsten Daten aus dem DPRAM für das gewählte Gerät und den gewählten virtuellen Beschleuniger an.

### 10.6.2 Display DevErr EQM

Parameter: Das EQM benötigt 2 Parameter.

1. virtueller Beschleuniger (in Hex angeben)

- 2. logische Gerätenummer (in Hex angeben)
- Daten: Keine.
- Aktion: Zeigt am Bildschirm vor Ort die Error-Codes aus der Datenstruktur im Dualport-RAM für das gewählte Gerät und den gewählten virt. Beschleuniger an.

### 10.7 Sonstige EQMs

### 10.7.1 Startup EQM

Installiert die Event-EQM-Konnektierung für alle virtuellen Beschleuniger (siehe hierzu auch Abschnitt 4.4 auf Seite 16) und schaltet die SE in den Event-Mode.

### 10.8 Globale Routinen

Hier werden alle Routinen aufgeführt, die im Modul EQMs global definiert sind und von verschiedenen EQMs benutzt werden.

### 10.8.1 Read and Update Status

Lesen des Gerätestatus und Aktualisierung desselben im DPRAM.

### 10.8.2 Do Intr Service Prep

Keine Aktion.

# 11 Varianten

Die Varianten im Einzelnen:

Variant 1 (RPG-UNI.PIN) Die EQMs sind an das UNILAC-Timing konnektiert.

Variant 2 (RPG-SIS.PIN) Die EQMs sind an das SIS-Timing konnektiert.

# 12 Besonderheiten

Bisher sind keine Besonderheiten (Abweichungen von Standardverfahren der Gerätebehandlung durch das Kontrollsystem) zu vermerken.

# Index

# $-\mathbf{Symbole}$  —

Anderungsprotokoll .. . . . . . . . . . . . . . . . . . . . . . . . . 2 ¨

### $-$ A $-$

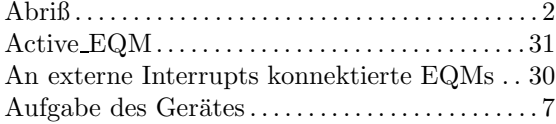

### $-\mathbf{B}-$

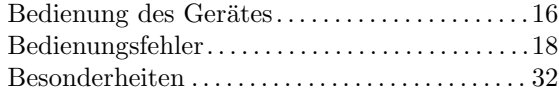

### $-\mathbf{D}-$

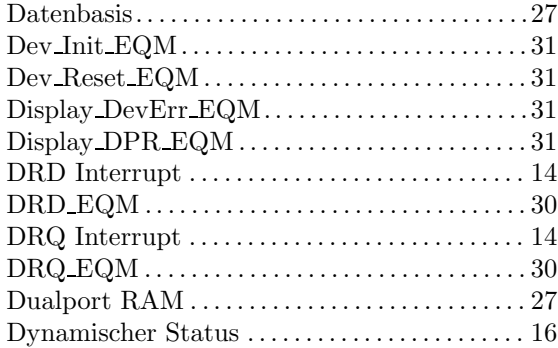

### $-$ E $-$

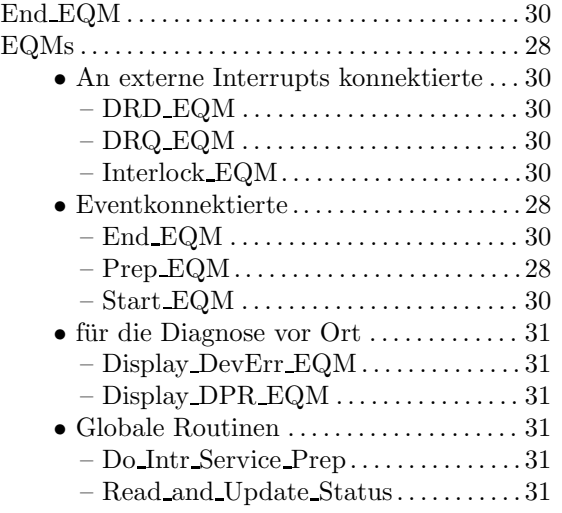

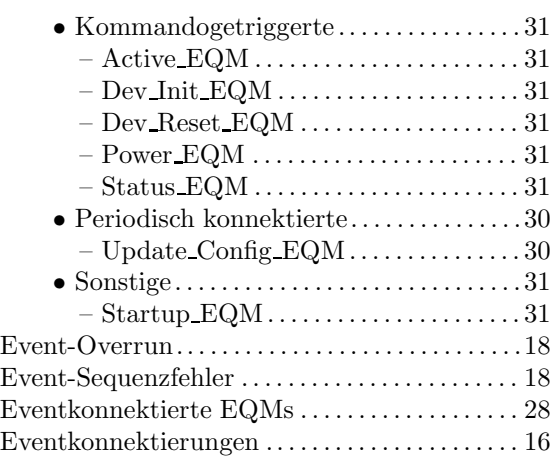

### $-$ F $-$

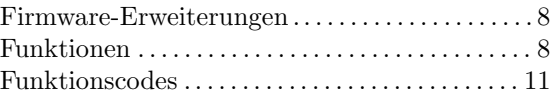

# $-$ G $-$

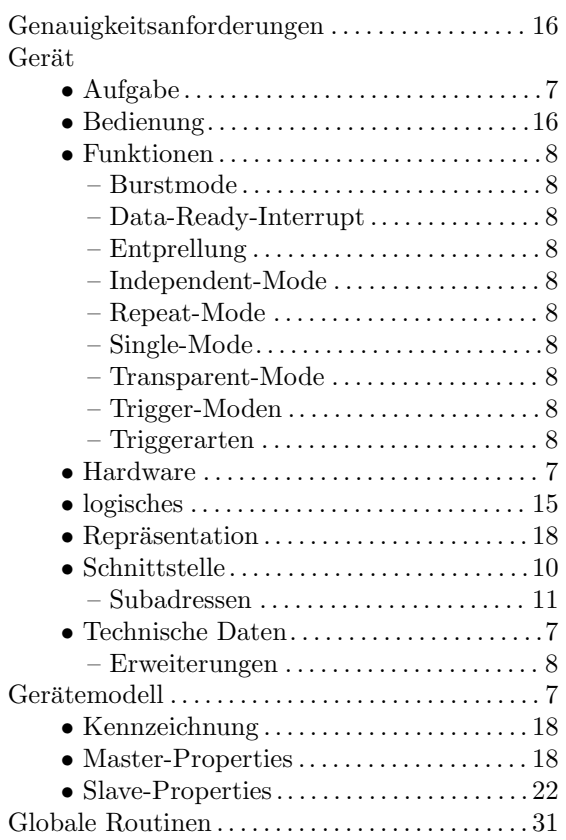

# $-{\rm H}-$

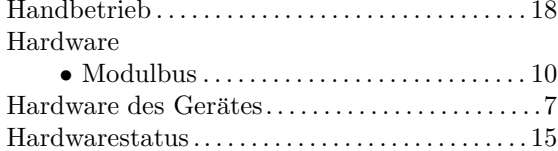

# $-\mathbf{I}-$

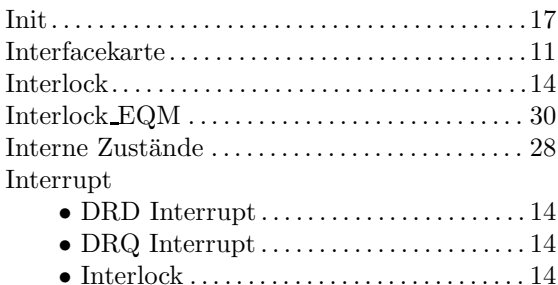

# $-K-$

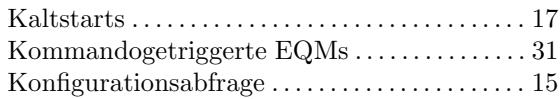

### $-\mathbf{L}-$

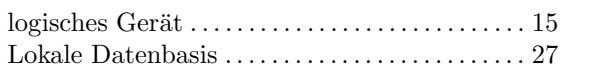

# $-M-$

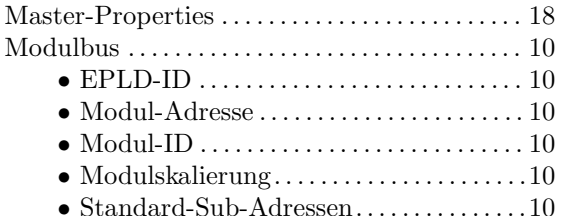

# $-\mathbf{N}-$

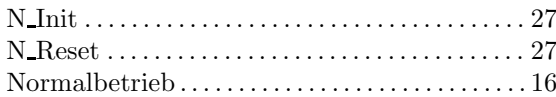

# $-0-$

 $\begin{minipage}{.4\linewidth} \begin{tabular}{l} \bf{Overrun} \end{tabular} \begin{tabular}{l} \bf{Overrun} \end{tabular} \begin{tabular}{l} \bf{Overrun} \end{tabular} \begin{tabular}{l} \bf{Overrun} \end{tabular} \begin{tabular}{l} \bf{Overrun} \end{tabular} \end{minipage}$ 

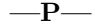

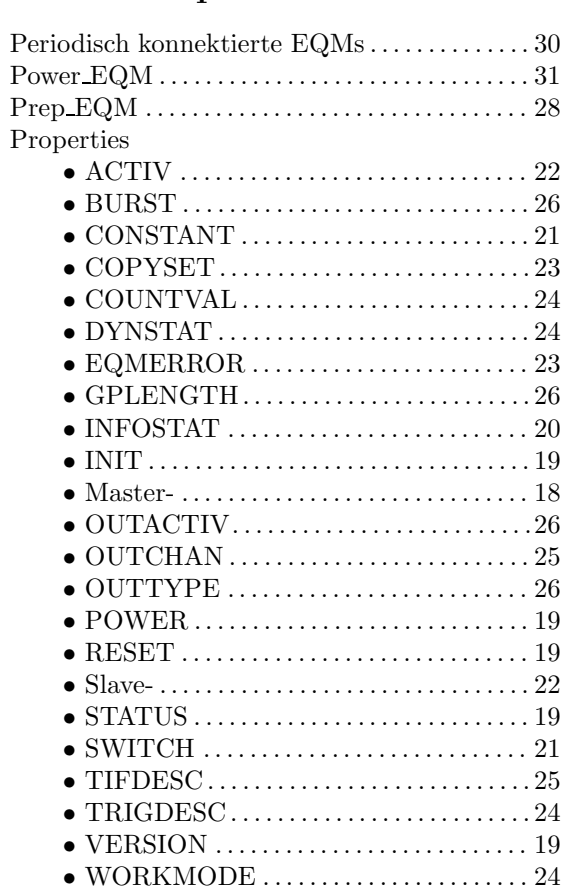

# $-R-$

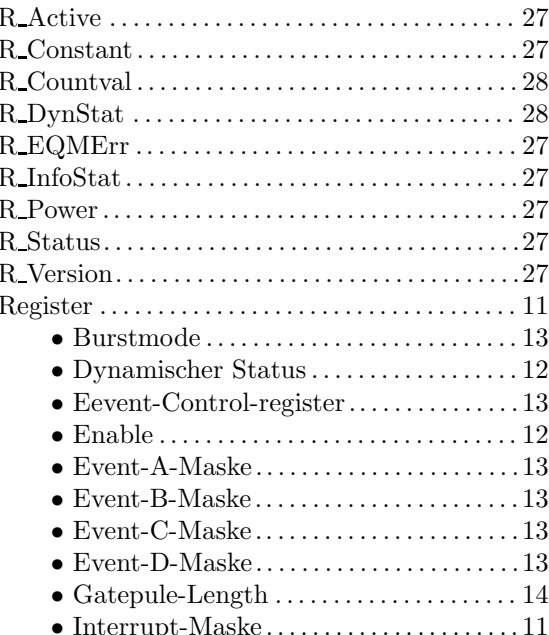

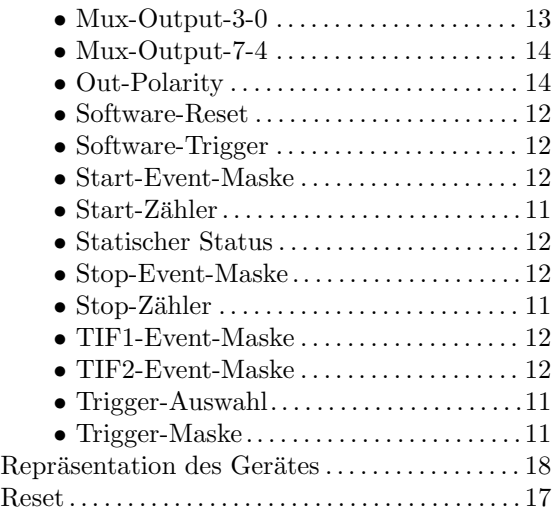

# $-$ S $-$

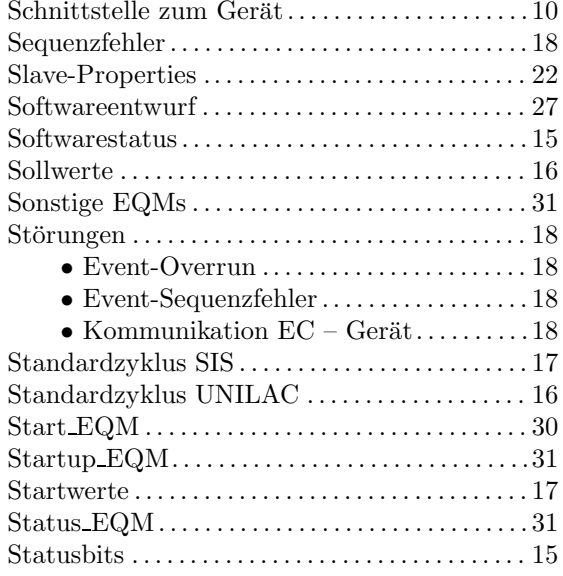

# $-$ T $-$

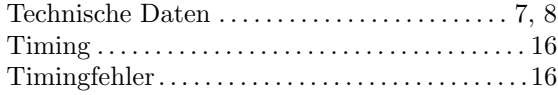

# $-\mathbf{U}-$

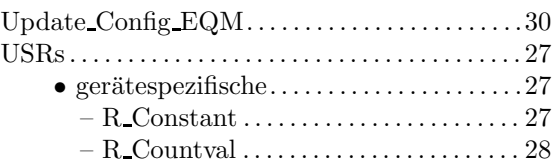

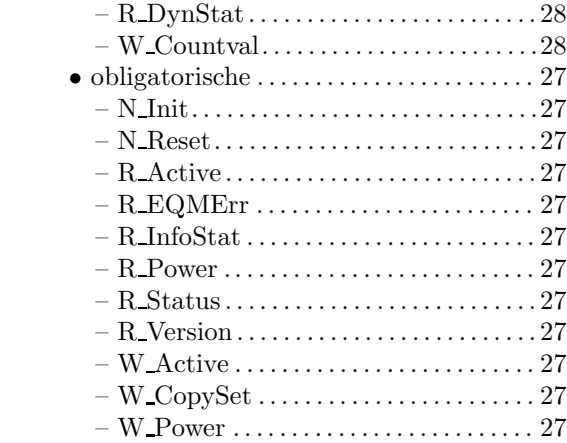

### $-\mathbf{V}-$

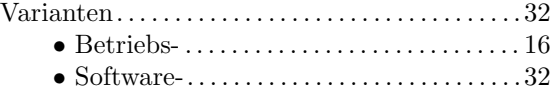

# —W—

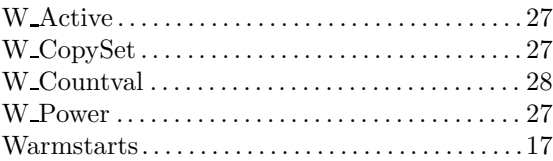

### $-z-$

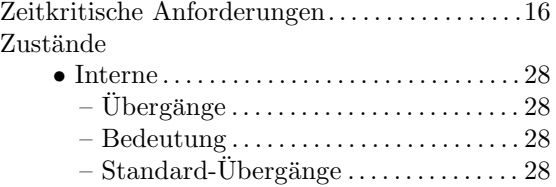